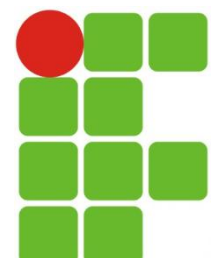

INSTITUTO FEDERAL DE EDUCAÇÃO, CIÊNCIA E TECNOLOGIA DO RIO GRANDE DO NORTE CAMPUS SÃO GONÇALO DO AMARANTE

PROGRAMA**ÇÃ**O WEB

# #Fundamentos de uma página web

Eliezio Soares elieziosoares@ifrn.edu.br

# Aula de Hoje

- Criando documentos XHTML
- Entendendo definições de tipos de documentos
- Usando tags meta
- Anexando documentos externos
- Trabalhando com a seção body
- Usando CSS como fundo de página web
- Comentando o trabalho

TUDO COM O QUE PRECISAMOS LIDAR ANTES DE LAYOUT E CONTEÚDO.

## Padrões de Documentos - HTML

#### HTML

Início de trabalho simples:

```
\langle \text{htm1} \rangle<head>
                                      \langle\text{title}\rangle\langle\text{/title}\rangle\langle/head>
                   <body>
                   </body>
\langle/html\rangle
```
### Padrões de Documentos - XHTML

XHTML

Um documento inicial pode ser assim:

```
<!DOCTYPE html PUBLIC "-//W3C//DTD XHTML 1.0 Strict//EN" 
    "http://www.w3.org/TR/xhtml1/DTD/xhtml1-strict.dtd">
http://www.w3.org/1999/xhtml } \text{xml:lang="em" lang="em"\langle head \rangle\langlemeta http-equiv="content-type" content="text/html;
                                \text{charset}=\text{tr}(-8")\langle\text{title}\rangle\langle\text{/title}\rangle\langle/head>
          \langle body \rangle\langle/body>
\langle/html\rangle
```
#### Padrões de Documentos - HTML

- Tag de início HTML
	- Namespace com indicação da língua padrão.

<html xmlns=<http://www.w3.org/1999/xhtml> xml:lang="em" lang="em">

- HTML é um xml e cada tag pode ter diversos significados, por isso a definição de namespace (xmlns).
- Indica a linguagem padrão que é utilizada no corpo do documento.
	- Isso pode ajudar a dispositivos interpretarem corretamente o conteúdo, como um leitor de tela, por exemplo.

#### Padrões de Documentos - DOCTYPE

#### DOCTYPE

 Determina qual DTD (Document Type Definition) o documento segue.

<!DOCTYPE html PUBLIC "-//W3C//DTD XHTML 1.0 Strict//EN" "http://www.w3.org/TR/xhtml1/DTD/xhtml1-strict.dtd">

- O DTD indica ao browser qual markup você está utilizando (Isso permite que o browser o interprete corretamente).
- Deve ser o primeiro elemento de uma página.

## DOCTYPE – XHTML Strict

#### DOCTYPE

- XHTML Strict;
- XHTML Transitional;
- XHTML Frameset;

<!DOCTYPE html PUBLIC "-//W3C//DTD XHTML 1.0 Strict//EN" "http://www.w3.org/TR/xhtml1/DTD/xhtml1-strict.dtd">

- O DTD XHTML Strict não permite o uso de markup de apresentação ou elementos ultrapassados.
- Força um código mais puro e rigoroso.

#### DOCTYPE – XHTML Transitional

#### DOCTYPE

- XHTML Strict;
- XHTML Transitional;
- XHTML Frameset;

<!DOCTYPE html PUBLIC "-//W3C//DTD XHTML 1.0 Transitional//EN" "http://www.w3.org/TR/xhtml1/DTD/xhtml1-transitional.dtd">

- O DTD XHTML Transitional é mais flexível.
- Permite o uso de tags antigas.
- Ainda que se utilize markup strict o DTD Transitional garante uma boa interpretação dos browsers.

#### DOCTYPE – XHTML Frameset

#### DOCTYPE

- XHTML Strict;
- XHTML Transitional;
- XHTML Frameset;

<!DOCTYPE html PUBLIC "-//W3C//DTD XHTML 1.0 Frameset//EN" "http://www.w3.org/TR/xhtml1/DTD/xhtml1-frameset.dtd">

- O DTD XHTML Frameset deve ser utilizado por frames.
	- As páginas individuais dentro de um frameset exigem um DTD Frameset.

## Doctype HTML 5

 No HTML5 a inserção do Doctype foi simplificada, e a responsabilidade de buscar as definições da especificação fica por conta do próprio navegador:

 $\triangleright$  É na tag  $\langle$ html $\rangle$  que declaramos o idioma principal do documento, através do atributo lang.

> <!DOCTYPE html>  $\langle$ html lang="pt-br">

# Declaração XML

- Única exceção aceita ao DOCTYPE.
- Pode ser o primeiro elemento da página

 $\langle ? \text{xml version} = "1.0" encoding = "utf-8" \rangle$ 

- Version:
	- Indica qual versão XML está sendo utilizada.
- Encoding:
	- Indica a codificação utilizada.
- Pode ser perfeitamente substituída por:

```
<meta http-equiv="content-type" content="text/html; 
        charset=utf-8"/>
\langlemeta charset="UTF-8">
```
## Seção HEAD

- Contém informações sobre o documento.
	- A maioria dessas informações são transparentes para os usuários.
	- É um container para as demais tags.
- $\blacktriangleright$  Título  $\langle$ title $\rangle$  $\langle$ /title $\rangle$
- Tags Meta
- $\blacktriangleright$  Anexos  $\langle\text{link}\rangle$

# <title> Titulo </title>

 Os títulos são adicionados com a tag <title>.  $\triangleright$  Título  $\langle\text{title}\rangle\langle\text{/title}\rangle$ 

São mostrados na parte superior da janela do browser:

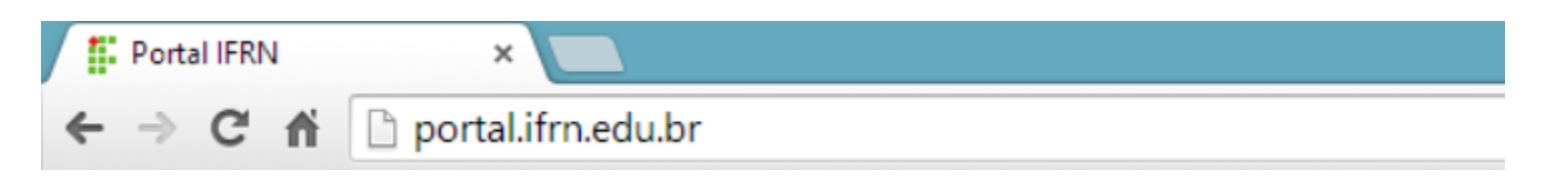

- Mecanismos de busca
	- O título é o que mais se destaca nos resultados.
	- Mantenha-os claros e concisos.
- Boas práticas:
	- Utilizar o nome da organização, ou aplicação.
	- Utilizar o serviço utilizado após o nome da organização:
		- Organização Serviço

# Tags Meta

- Tags meta são utilizadas para descrever informações do documento.
- Os mecanismos de busca hoje em dia já não consideram exclusivamente as tags meta, pois analisam todo o conteúdo das páginas.
- Declaração dentro do cabeçalho.
- É necessário declarar o tipo de conteúdo e o conjunto de caracteres.

# Declarando o tipo de conteúdo

- Conteúdo
	- Mime types: Utilizado para definir o conteúdo de um documento.
	- Para HTML é utilizado text/html.

#### Codificação

 ISO-8859-1; ISO-8859-2; ISO-8859-3; ISO-8859-4; ISO-8859-5; ISO-8859-6; ISO-8859-7; ISO-8859-8; ISO-8859-9; ISO-8859-10; UTF-8;

#### <head>

</head>

```
<meta http-equiv="content-type" content="text/html; 
           charset=utf-8''/\langle\text{title}\rangle\langle\text{/title}\rangle
```
## Declarando o tipo de conteúdo – HTML5

- Em HTML5 menos código é exigido.
- A descrição da configuração de caracteres foi simplificada.

 $\langle$ meta charset="UTF-8">

#### Palavras-chave

Keywords (Palavras-chave):

<meta name="keywords" content="HTML, CSS, XML, XHTML, JavaScript">

 Informa palavras pelas quais os sistemas de busca possam relacionar a busca do usuário com seu site.

## Descrição

Description (Descrição):

<meta name="description" content="Uma breve descrição sobre o site…">

- Esse conteúdo é exibido na página de resultados de alguns mecanismos de buscas juntamente com o título das páginas.
- A maioria desses mecanismos exibe no máximo 200 caracteres.

#### Revisite

Revisit-After (Revisite-Depois):

 $\sim$  <meta name="revisit-after" content="15 days" />

 Indica quantas vezes as máquinas de busca devem retornar (útil para sites atualizados frequentemente).

## Robôs

#### Robots (Robôs):

 $\langle$ meta name="robots" content="index" />

- Indica aos motores de busca se a página atual deve ser indexada ou não.
- Valores:
	- **Index:** Os robôs de busca podem incluir a página normalmente.
	- Noindex e none: Bloqueiam a indexação.
	- Follow: Indica que os motores devem seguir os links da página.
	- NoFollow: Indica que os motores não devem seguir os links da página.
- Os valores podem ser combinados.

#### Autor

Author (Autor):

 $\leq$ meta name="Author" content="Redes 4M www.turmaredes.com.br"  $\geq$ 

 Indica a autoria do projeto e normalmente um link que leve ao criador.

# A tag LINK e o CSS

 A tag link especifica uma relação entre o documento atual e o documento a qual está sendo ligado.

 $\le$ link rel="stylesheet" type="text/css" href="theme.css" media="all">

- Os atributos utilizados são:
	- Rel: Define a relação do documento pai com o alvo.
	- Href: A localização do arquivo alvo.
	- Type: O tipo MIME do documento alvo.
	- Media: A media alvo do documento alvo.
		- Pode ser definido um para cada tipo de saída, como impressora, por exemplo ("screen", "print").

# A tag LINK e o Favicon

 Os favicons são pequenos ícones observados na barra de endereço dos navegadores.

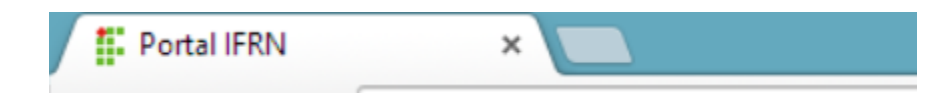

- Rel: "shortcut icon"
- Type: "image/x-icon"; "image/png";

 $\frac{1}{2}$  <link rel="shortcut icon" type="image/x-icon" href="icon.ico">

# Atividade

- 1. Escreva uma página web utilizando as definições dadas nesta aula:
	- 1. Declaração XML
	- 2. Doctype
	- 3. Tags Meta
		- 1. Codificação
		- 2. Palavras-chave
		- 3. Descrição
		- 4. Autor
		- 5. Revisite
		- 6. Robô
	- 4. Arquivo css externo
	- 5. Favicon

# Hello World...

 $\langle \text{html} \rangle$  $\langle head \rangle$  $\langle title \rangle$ Hello World $\langle \langle title \rangle$  $\langle$ /head>  $\langle body \rangle$  $\langle p \rangle$ Programação Web $\langle p \rangle$  $\langle$ /body>  $\langle$ /html $\rangle$